## **WEDDING MUSIC SELECTION FORM**

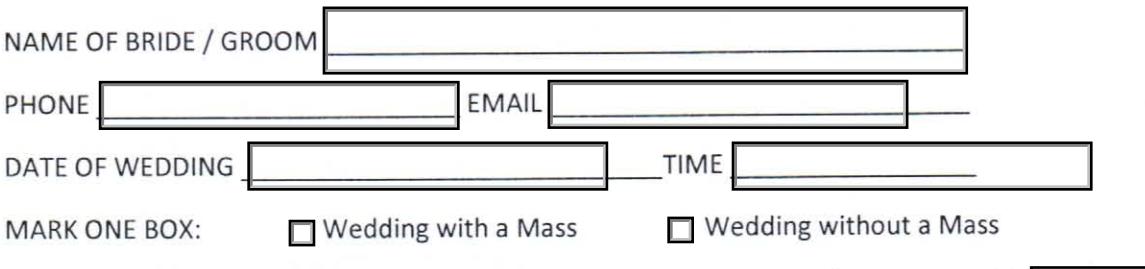

Number of attendants in the wedding party including ring bearer and/or flower girl(s)

## PLEASE LIST YOUR MUSIC CHOICES:

A. MUSIC FOR THE BRIDAL PROCESSION: you may choose one for the entire wedding party or you can choose a second piece for the entrance of the bride:

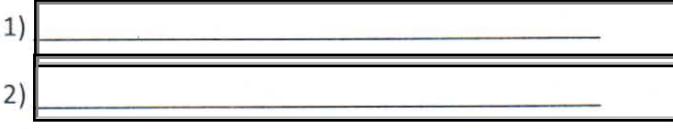

B. HYMNS: If your wedding is with a Mass pick two (2) hymns for congregational singing. These must be from either the Catholic Book of Worship III or from the Gather hymn books which we have in the pews. Please see the separate list of recommended hymns from both of these books. If your wedding is without a Mass NO HYMNS FOR CONGREGATIONAL SINGING ARE REQUIRED.

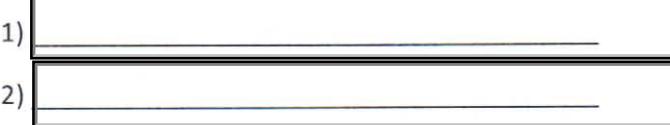

C. RECESSIONAL MUSIC: (pick one)

St. Patrick's registered Cantors sing at the church on a rotational basis. You may request any one of our registered cantors to sing at your wedding, otherwise, I will choose the next Cantor on my list. **Cantor Requested:** 

SACRED SOLO selection requested (to be sung during the signing of the register): (e.g. "Ave Maria" by either F. Schubert or J.S. Bach/Ch. Gounod; "Panis Angelicus," by Cesar Franck). Since this is a church wedding, music must be sacred music not secular.

Please complete the pdf form on-line and print off a hard copy and return it to my mailbox at the Parish Office. Thanks!

- Dr. Luke